**Министерство образования и науки Российской Федерации Государственное образовательное учреждение высшего профессионального образования «Томский государственный университет систем управления и радиоэлектроники»** 

#### **УТВЕРЖДАЮ**

Зав.кафедрой ЭС

\_\_\_\_\_\_\_\_\_\_\_\_ Н.Е.Родионов " $\frac{1}{2}$ " $\frac{1}{2012 r}$ 

Вводится в действие с"\_\_\_\_" \_\_\_\_\_\_\_\_ 20 г.

### МЕТОДИЧЕСКИЕ УКАЗАНИЯ ПО ПРОВЕДЕНИЮ ПРАКТИЧЕСКИХ РАБОТ

по дисциплине

#### **Прикладное программирование микропроцессорных систем**

Составлена кафедрой Электронных систем

Для студентов, обучающихся по направлению подготовки 222000.68 «Инноватика»

Форма обучения очная

Составитель преподаватель кафедры Электронных систем Нестеренко П.Г.

"10" августа 2012 г

Томск 2012 г.

#### **Введение**

Программирование микропроцессорных систем имеет некоторые особенности обусловленные более плотным взаимодействием программного обеспечения (ПО) с аппаратной частью комплекса. Это взаимодействие накладывает как чисто программные особенности, так и организационные подходы при создании программного обеспечения.

Полученные знания и навыки могут быть использованы при разработке ПО микропроцессорных систем, в системах и комплексах автоматизированного управления.

#### **Общие требования**

Практические работы выполняются студентами очной формы обучения индивидуально под контролем со стороны преподавателя. Все консультации осуществляются преподавателем. Число студентов, одновременно присутствующих на занятии не должно превышать 12 человек. Если в списочном составе группы студентов больше 12, то группа должна быть разделена на подгруппы численностью от 6 до 12 человек в каждой.

Для выполнения практических заданий целесообразно в учебном расписании выделять 4 академических часа подряд, без больших перерывов. Расписание также должно предусматривать раздельное проведение занятий у подгрупп, если группа была разделена.

Перед началом занятий студенты должны изучить инструкцию по охране труда. Преподаватель должен убедиться в знании инструкции, задавая студенту вопросы по ее содержанию, после чего сделать соответствующую запись в журнале охраны труда.

Во время проведения практических занятий в аудитории (лаборатории) студентам запрещается передавать друг другу файлы и другие материалы, являющиеся результатом выполнения заданий.

Студент имеет право:

- Выходить из аудитории (лаборатории) не спрашивая разрешения у преподавателя.
- Самостоятельно распределять аудиторное время, определяя необходимость перерыва или непрерывной работы.
- Просить консультации у преподавателя, если он в текущий момент не распределяет задания, не принимает выполненные работы и не консультирует другого студента.

Преподаватель, давая консультацию студенту, указывает раздел технической документации или методической литературы, в которой имеется ответ на вопрос студента. Если необходимые сведения в документации и литературе отсутствуют, то преподаватель должен дать устные пояснения или продемонстрировать практические действия, приводящие к требуемому результату, с последующей отменой для повторения студентом.

Самостоятельная работа студентов над практическими занятиями осуществляется в той же аудитории (лаборатории), где проводятся практические занятия. Преподаватель должен согласовать со студентами расписание самостоятельной работы - не менее 2 астрономических часов в неделю. В указанное время по учебному расписанию студентов и в аудитории (лаборатории) не должны проводиться другие занятия. Преподаватель должен обеспечить доступ студентов в аудиторию (лабораторию) в указанные часы. Необходимость самостоятельной работы определяет студент.

Консультации, выдача практических заданий и прием результатов выполнения осуществляется только во время аудиторных занятий. Задания выполняются последовательно. Правильное выполнение некоторых заданий возможно только, если студент корректно выполнил предыдущие задания. Поэтому приступать к следующему заданию студент может, только сдав преподавателю результат выполнения предыдущего.

#### **Техническое обеспечение практических работ**

Для выполнения практического задания студенту предоставляется индивидуальное рабочее место, в состав которого входят:

- персональный компьютер с операционной системой Windows XP;
- текстовый редактор Word 2003 или подобный.

Размещение и освещенность рабочих мест в учебной аудитории (лаборатории) должно удовлетворять действующим требованиям СанПиН.

#### **Прием результатов выполнения практических заданий**

Результаты выполнения практических заданий демонстрируются преподавателю. Во время приема выполненной работы преподаватель вправе:

- Требовать у студента демонстрации выполненного задания в виде таблиц, мнемосхем, рисунком или диаграмм.
- Самостоятельно производить манипуляции с программным обеспечением, не изменяя его конфигурацию.
- Требовать у студента пояснений, относящихся к способам реализации функций задания.

Задание считается выполненным и принимается преподавателем только в том случае, если реализован весь функционал, предусмотренный заданием. Если какие то функции, предусмотренные заданием, не работают, или работают неверно, то результат выполнения подлежит доработке. Студент должен работать внимательно и аккуратно. Подлежат исправлению замеченные преподавателем недочеты:

- грамматические ошибки в надписях, наименованиях элементов;
- небольшие неточности в описаниях, структурах, схемах;

Результаты выполнения заданий сохраняются преподавателем в электронном виде и хранятся в течение двух лет.

До конца семестра студент должен сдать результаты выполнения всех практических заданий, предусмотренным настоящими указаниями. В противном случае студенты к сдаче экзамена (зачета) не допускаются.

#### **Задания для практических занятий**

- 1. Основные этапы жизненного цикла разработки. Нормативное время выполнения – 1 часа. Задание в приложении А.
- 2. Основные требования ГОСТ на процесс разработки программного обеспечения. Нормативное время выполнения – 1 часа. Задание в приложении Б.
- 3. Формирование технических требований, технического задания, описания программного продукта, методики тестирования. Нормативное время выполнения – 2 часа. Задание в приложении В.
- 4. Граф состояний один из методов логической организации программного обеспечения. Нормативное время выполнения – 2 часа. Задание в приложении Г.
- 5. Системы контроля версий. Нормативное время выполнения 2 часа. Задание в приложении Д.
- 6. Системы отслеживания ошибок (bug-track). Нормативное время выполнения – 2 часа. Задание в приложении Е.
- 7. Методы проектирования программных средств. Нормативное время выполнения – 2 часа. Задание в приложении Ж.

### **Библиографический список**

- 1. В.А. Благодатских, В.А. Волнин, К.Ф. Поскалов Стандартизация разработки программных средств.
- 2. Шалыто А.А. Switch-технология. Алгоритмизация и программирование задач логического управления. СПб.: Наука, 1998. 628 с. УДК 681.3.06:62–507.

# **Приложение А Основные этапы жизненного цикла разработки.**

Цель работы: Познакомить студентов с основными жизненными циклами программного обеспечения. Получения навыков планирования процессов создания ПО.

Задание считается выполненным, если студент:

- 1. Графически продемонстрировал основные этапы жизненного цикла ПО.
- 2. Смог кратко охарактеризовать особенности каждого из этапов жизненного цикла.
- 3. Привел вспомогательные этапы жизненного цикла и охарактеризовал их.

- 1. Понятие жизненного цикла?
- 2. Смысл каскадной и спиральной модели жизненного цикла?
- 3. Положительные и отрицательные стороны каждой из моделей?

### **Приложение Б Основные требования ГОСТ на процесс разработки программного обеспечения.**

Цель работы: Познакомить студентов с основными стандартами на разработку ПО.

Задание считается выполненным, если студент:

- 1. Назвал основные организации занимающиеся стандартизацией в области разработки программных средств.
- 2. Привел основные ГОСТ при разработке программных средств.
- 3. Графически продемонстрировал модель жизненного цикла ПО в соответствиями с требованиями стандарта.

- 1. Определение понятия "стандарт"?
- 2. Основные виды нормативных документов?
- 3. Различия стандартов "де-факто" и "де-юро"?
- 4. Назначение стандартов комплекса ГОСТ 34.ххх ?
- 5. Назначение стандартов комплекса ГОСТ 19.ххх ?

# **Приложение В**

# **Формирование технических требований, технического задания, описания программного продукта, методики тестирования.**

Цель работы: Получения и закрепления навыков разработки технического задания на программные средства.

Задание считается выполненным, если студент:

- 1. Разработал прототип (упрощенную версию) технического задания на программный продукт в соответствии с ГОСТ 19.201-78 ЕСПД.
- 2. Разработал прототип (упрощенную версию) руководства программиста в соответствии с ГОСТ 19.504-79 ЕСПД.

Вопросы для самоконтроля:

1. Краткое содержание стандартов комплекса ГОСТ 19.ххх ?

### **Приложение Г Граф состояний – один из методов логической организации программного обеспечения.**

Цель работы: Получения навыков разработки ПО в соответствии с моделью графа состояний.

Задание считается выполненным, если студент:

- 1. Графически продемонстрировал граф переходов на основании словесной формулировки алгоритмов управления.
- 2. Графическое представления графа переходов соответствует приведенному на рисуке 1.

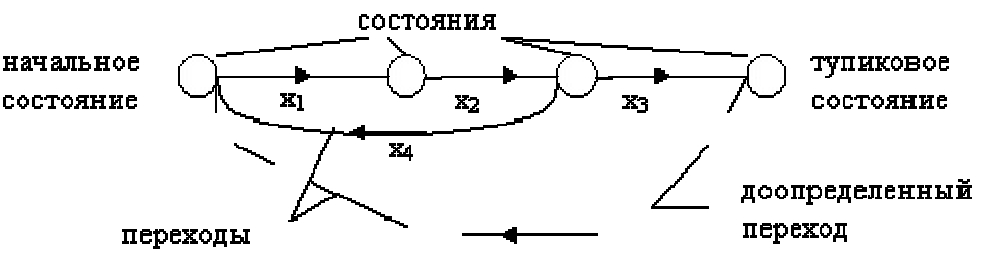

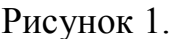

- 3. В приведенном графе выделено следующее
	- Определенно начальное состояние объекта, из которого начинается процесс управления, и для него вводится начальное состояние на графе переходов, обозначаемое кружком "О".
	- Определяется очередность состояний объекта и необходимое для этого изменение состояний ИМ. Каждый переход из начального состояния в последующие изображается направленной линией, связывающей изображение этих состояний. Стрелка, указывающая направление перехода, обычно изображается в средней части линии. Над стрелкой указывается логическое условие, при выполнение которого осуществляется данный переход, Если из данного состояния возможны несколько переходов, то все они изображаются направленными переходами с соответствующими условиями переходов, при этом все условия должны быть взаимоисключающими, т.е. не должно выполняться более одного условия в данный момент времени.
	- Граф не содержит избыточного числа состояний и переходов, каждое новое состояние вводится только тогда, когда аналогичного состояния на графе не вводилось.
	- Построение графа переходов продолжается до тех пор, пока все последовательности состояний не образуют замкнутые циклы или подграфы.

 В графе нет наличие тупиковых состояний, из которых нет переходов в другие состояния, свидетельствует, как правило, либо об ошибках построения графа переходов, либо о не полноте или ошибочности исходных данных, приведенных в словесной формулировке алгоритма (в этом случае необходимо доопределить и замкнуть граф соответствующим переходом).

- 1. Сформулируйте правила разметки графа состояний для автоматов Мура и Мили.
- 2. Сформулируйте правила построения графов переходов для автоматов Мура и Мили.
- 3. Сформулируйте правила построения таблиц переходов-выходов для автоматов Мура и Мили.
- 4. Сформулируйте правила построения таблицы переходов-выходов автоматов Мура и Мили.

# **Приложение Д Системы контроля версий.**

Цель работы: Получение и закрепления навыков работы с системами хранения и контроля версий.

Задание считается выполненным, если студент может выполнить следующее:

- 1. Показать файлы из CVS с определённой меткой.
- 2. Показать файлы из CVS на определённую дату.
- 3. Поместить новый проект в CVS.
- 4. Посмотреть локальные изменения файла по сравнению с последней версией файла из хранилища CVS.
- 5. Продемонстрировать конфликт и его разрешение в CVS.
- 6. Установить метку в CVS.
- 7. Создать ветку в CVS.

- 5. Как идентифицируется хранилище в CVS? В Subversion?
- 6. Какой информации достаточно, чтобы взять конкретный файл в CVS?
- 7. Рассказать об операциях checkout, update, commit
- 8. Что такое метки и ветки?
- 9. Обзор клиентов cvs?
- 10.Как поместить новый проект в CVS?
- 11.Как поместить новый проект в Subversion?
- 12.Что такое "конфликт"?

# **Приложение Е Системы отслеживания ошибок (bug-track).**

Цель работы: Получение и закрепления навыков работы с отслеживания ошибок и управлением качеством продукта.

Задание считается выполненным, если студент может выполнить следующее:

- 1. Создать отчёт об ошибке в trac.
- 2. Поставить отметку об устранении ошибки.
- 3. Поставить отметку о закрытии ошибки.

- 1. Какую проблему решают системы bug-tracking?
- 2. Какие характеристики ошибки отслеживаются в системах bug-tracking?
- 3. Классификация пользователей (участников) систем bug-track
- 4. Функции системы bug-track?

# **Приложение Ж Методы проектирования программных средств.**

Цель работы: Получения и закрепления навыков взаимодействия исполнителей при проектировании программных средств.

Задание считается выполненным, если студент:

- 1. Может назвать виды планирования при разработке программного обеспечения.
- 2. Может привести пример декомпозиции плана.
- 3. Может выделить фазы создания программного обеспечения.

- 1. Нисходящий анализ процесса управления созданием программного изделия.
- 2. Установление целей и средства их достижения.
- 3. Организация планирования разработки программного изделия.
- 4. Виды планов, связанных с созданием программных изделий.
- 5. Управление проектом.